# 4. Übungsblatt

# Aufgabe 13 Funktionsapproximation

Wir betrachten die Indikatorfunktion der rationalen Zahlen über der Menge der reellen Zahlen (auch als Dirichlet-Funktion bekannt), d.h. die Funktion

$$
f: \mathbb{R} \to \{0, 1\}, \qquad x \mapsto \begin{cases} 1, & \text{falls } x \in \mathbb{Q}, \\ 0, & \text{sonst.} \end{cases}
$$

- a) Kann diese Funktion durch ein neuronales Netz (mehrschichtiges Perzeptron) beliebig genau angenähert werden?
- b) Was zeigt das Ergebnis der Teilaufgabe a) über die Berechnungsfähigkeiten neuronaler Netze?

# Aufgabe 14 Regression

Betrachten Sie den folgenden Datensatz:  $(-2, 0), (0, 1), (1, 3), (2, 5).$ Bestimmen Sie mit Hilfe der Methode der kleinsten Quadrate

- a) die Ausgleichsgerade  $y = a + bx$  und
- b) die Ausgleichsparabel  $y = a + bx + cx^2$ .

Skizzieren Sie die Ergebnisse!

#### Aufgabe 15 Logistische Regression

Die folgende Tabelle zeigt die Entwicklung der Weltbevölkerung zwischen 1976 und 1990.

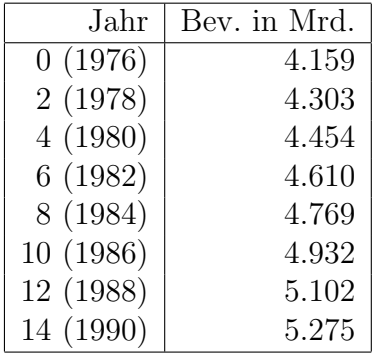

Finden Sie eine Ausgleichskurve mit Hilfe logistischer Regression  $(Y = 6.5)$ ! Zeichnen Sie die Originaldaten und skizzieren Sie die Kurve  $y = 6.5 \cdot \frac{1}{1 + e^{a + bx}}$ !

Hinweis: Die Neunumerierung der Jahreszahlen erleichtert die Rechnung.

# Aufgabe 16 Gradientenabstieg

Wenden Sie das Gradientenabstiegsverfahren an, um für die Funktion

$$
f(x) = x^2 \cdot \left(\frac{1}{4}\sin(2\pi x) + 2\right)
$$

eine Näherung der Lage eines Minimums zu bestimmen. Verwenden Sie dabei eine Lernrate von  $\eta = 0.1$  und  $x = 1$  als Startwert. Brechen Sie das Verfahren nach fünf Iterationsschritten ab und verdeutlichen Sie den Lernverlauf anhand einer Skizze der Funktion.

# Aufgabe 17 Gradientenabstieg

Gegeben sei ein zweischichtiges Perzeptron mit  $n$  Eingängen und einem Ausgang. Das Ausgabeneuron verwende die gewichtete Summe der Eingänge als Netzeingabefunktion, die Aktivierungsfunktion

$$
f_{\text{act}}(\text{net}, \theta) = \begin{cases} 1, & \text{wenn net} > \theta + \frac{1}{2}, \\ 0, & \text{wenn net} < \theta - \frac{1}{2}, \\ \frac{1}{2}\sin(\pi(\text{net} - \theta)) + \frac{1}{2}, & \text{sonst}, \end{cases}
$$

und die Identität als Ausgabefunktion. Leiten Sie die Änderungsregel für die Gewichte ab, die sich aus einem Ansatz mit Gradientenabstieg ergibt, wenn der Netzfehler als Summe (über alle Muster) der quadrierten Differenzen von gewünschter und tatsächlicher Ausgabe berechnet wird!